# Aula Inaugural

#### Paulo Ricardo Lisboa de Almeida

#### 2021

### 1 Programa da disciplina

- Apresentação do disciplina, Erros e Representações;
	- **–** Apresentação: Definição das regras, provas, notas, e bibliografia;
	- **–** Erros: Erros absolutos e relativos, erros de arredondamento, erros de truncamento, propagação de erros.
	- **–** Representação: Números reais, sistema decimal e binário, ponto flutuante;
- Zeros de Funções;
	- **–** Métodos da Bisseção, da Falsa Posição, do Iteração Linear, de Newton-Raphson e da Secante.
- Sistemas de equações lineares;
	- **–** Métodos diretos: Eliminação de Gauss e Gauss-Jordan.
	- **–** Métodos iterativos: Gauss-Jacobi, Gauss-Seidel, Relaxação.
- Interpolação; e ajuste de curvas;
	- **–** Interpolação: Método linear e quadrático. Lagrange, parabólica progressiva, método de Newton com diferenças divididas, método de Gregory-Newton;
	- **–** Ajuste de Curvas: Método dos mínimos quadrados.
- Integração numérica;
	- **–** Regras do Retângulo, dos Trapézios e de Simpson.
- Finalização da disciplina.
	- **–** Exame Final.

#### 2 Motivação - Exemplos de uso no mundo real

Tesselação: os polígonos são interpolados (e deslocados) para criar imagens mais reais em jogos. Veja o vídeo:  $\langle \text{https://www.youtube.com/watch?v=p_VpAMaxwpY\&t=55s}\rangle$ .

Anti-Aliasing: Interpolar os pixels a fim de eliminar os serrilhados em imagens renderizadas em telas de computador. Usado em jogos e em editores de imagem. Veja o vídeo:  $\lt$ https: [//www.youtube.com/watch?v=hqi0114mwtY>.](https://www.youtube.com/watch?v=hqi0114mwtY)

Simulação de Fluidos: Resolver sistemas de equações de Lattice Boltzmann através de técnicas como o método de Gauss-Seidel (tópico da disciplina) ou Red-Black Gauss Seidel. Veja um vídeo de uma simulação:  $\langle \text{https://www.youtube.com/watch?v=p67-Qiad5zc}\rangle$ .

#### Teste Você Mesmo

```
Crie o seguinte programa em C:
#include<stdio.h>
int main(){
        double teste = 0.1+0.1+0.1+0.1+0.1+0.1+0.1+0.1+0.1+0.1;
        printf("%.16f\n", teste);
        return 0;
}
```
Para compilar no Linux, utilize o comando *gcc nomePrograma.c -o executavel*, e para executar o programa, utilize *./executavel*. Se preferir, crie o programa em uma IDE, como no Codeblocks ou Dev C++.

A variável teste recebe a soma de  $0.1 \times$ , ou seja, deveria receber um. O printf está exibindo o resultado com 16 casas depois da vírgula.

Execute o programa e note que o resultado não é 1. O que está acontecendo? O computador errou? Será um problema da linguagem C? Será um espírito maligno no hardware do computador?

Ainda mais estranho, coloque parêntesis em cada par de 0.1, fazendo *teste* =  $(0.1 + 0.1) + (0.1 + 0.1) + ...$  Isso não deveria mudar o resultado, mas muda!

O fato é que seu computador (e outros circuitos projetados para fazer cálculos) estão sujeitos a erros numéricos – que estudaremos na disciplina. Não levar isso em consideração pode levar a falhas catastróficas, como o que ocasionou a morte de 28 pessoas devido a falha em um sistema antimísseis em 1991. Leia mais sobre o caso  $em <$ https://www.iro.umontreal.ca/~mignotte/IFT2425/Disasters.html>.

Curiosidade: veremos apenas os conceitos básicos dos erros numéricos em computadores. Se você quer saber em detalhes como o computador representa aproximações para números reais em sua memória, pesquise pelo padrão IEEE 754.

## 3 Bibliografia

### 3.1 Básica

- SALVETTI, D, D. Elementos de Cálculo Numérico. Companhia Editora Nacional.
- CONTE, S.D. Elementos de Análise Numérica.
- HUMES, A. F. P., MELO, I. S. Noções de Cálculo Numérico. McGraw-Hill.
- AYRES Jr., F Matrizes. McGraw Hill.
- GAU, E . Cálculo Numérico e Gráficos. Ao Livro Tecnico S/A.
- ALBRCHT, P. Análise Numérica. Livros Técnicos e Científicos. Ed. S/A.
- SANTOS V.R.B. Curso de Cálculo Numérico. Ao Livro Tecnico S/A.
- BARROS, L. Cálculo Numérico. Editora Harbra. 1990.
- CAMARGO, W.C.M. Apostila de Cálculo Numérico. Departamento de Informática. UFPR.
- 3.2 Complementar
	- RUGGIERO, M.; LOPES, V. da R. Cálculo numérico: aspectos teóricos e computacionais. Makron Books do Brasil, 1996.
	- BARROSO, L. et al. Calculo Numérico (com aplicações). 2 ed. Harbra.
	- PATTERSON, D.; HENNESSY, J. Organização e Projeto de Computadores, 5 a Edição: Interface Hardware / Software. Elsevier Brasil, 2017.

### 4 Conhecimentos Necessários

Cálculo Diferencial Integral;

Programação estruturada em uma linguagem de programação qualquer, como C, C++, Java, Python, ...

### 5 Materiais Necessários

Caneta, caderno e calculadora científica simples (e.g., Casio FX-82MS ou a calculadora científica do seu computador).

## 6 Licença

Esta obra tem a licença [Creative Commons "Atribuição-](https://creativecommons.org/licenses/by-sa/4.0/deed.pt)[CompartilhaIgual 4.0 Internacional".](https://creativecommons.org/licenses/by-sa/4.0/deed.pt)

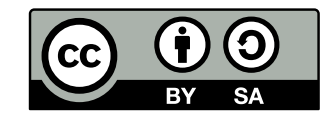